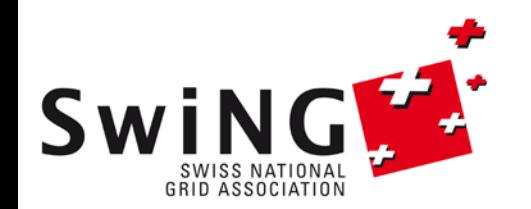

**SGS11: Swiss Grid School 2011**

# **AAI, Certificates and SLCS login to the Grid**

Andres Aeschlimann SWITCH

### **Outline**

- 1. AAI
- 2. X.509 certificates
- 3. Use of X.509 certificates in Grid technology
- 4. AAI and Grids
- 5. Summary

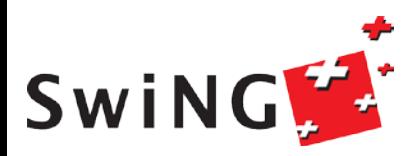

### **Introduction**

- Starting point:
	- Distributed infrastructure
- Problem:
	- How do you manage users?
	- Solution: Authentication and Authorization Infrastructure (AAI)
- Definition of authentication and authorization
	- *Authentication*: Process of ensuring a credential is valid and belongs to the individual that presents it.
	- *Authorization:* Process of checking that a person has the rights to perform an operation. Authorization can be issued based on several criteria, such as, for example,
		- the identity of the person or
		- attributes provided about the person by a trusted third party.

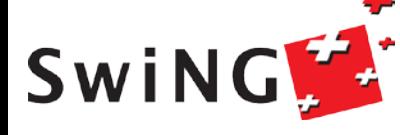

- -

### **AAI: Authentication and Authorization Infrastructure**

#### **AAI solves the old problem of access control to resources**

#### **There are various other technologies in use - their usefulness depends on the underlying infrastructure**

- **1. Crusader Castle**
- **2. League of Nations**
- **3. Federated Identity**

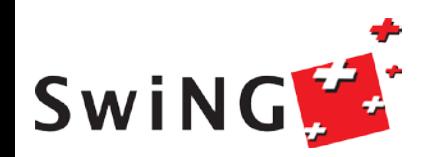

### **Crusader Castle**

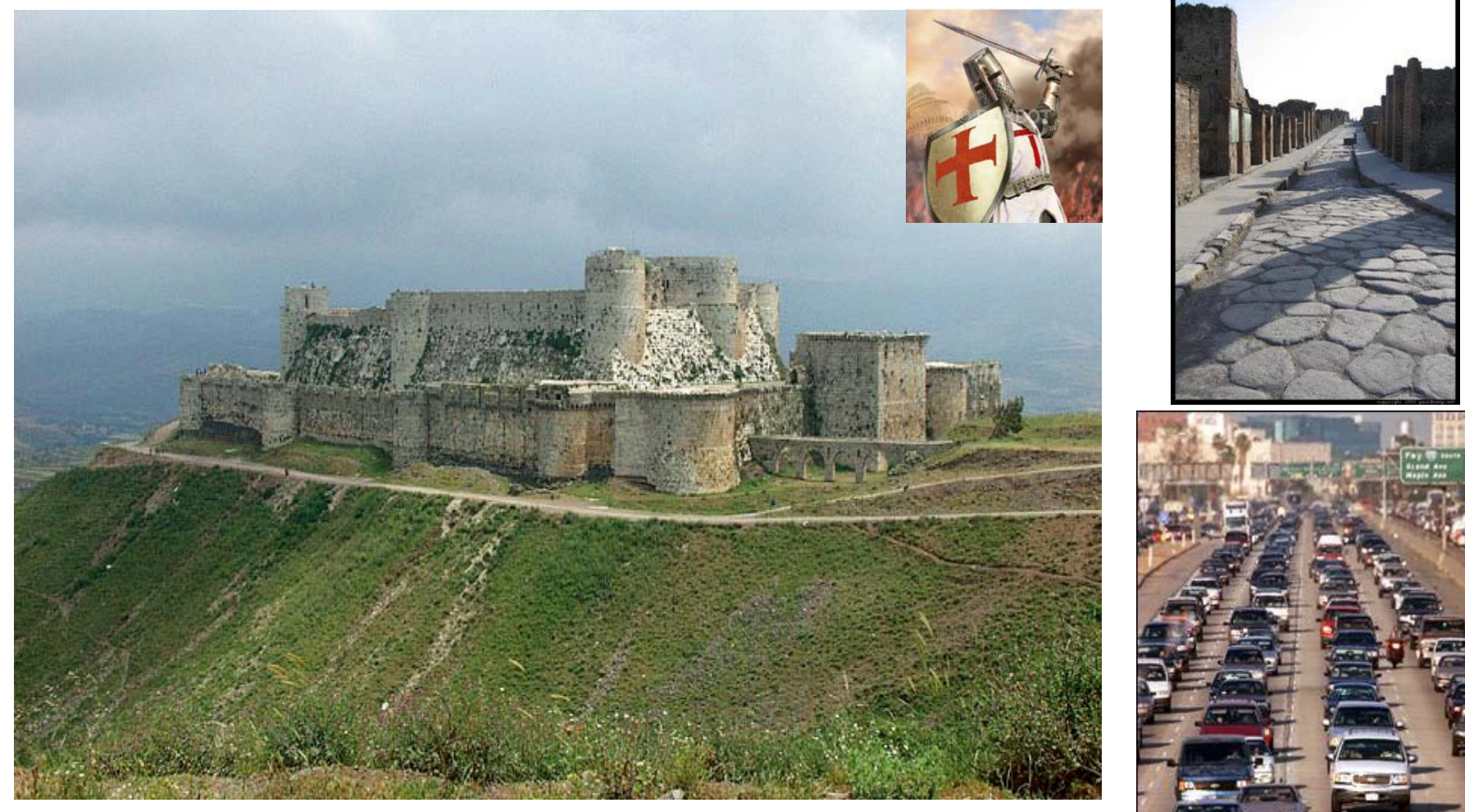

**Appropriate for few, non-mobile users**

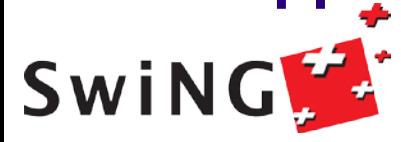

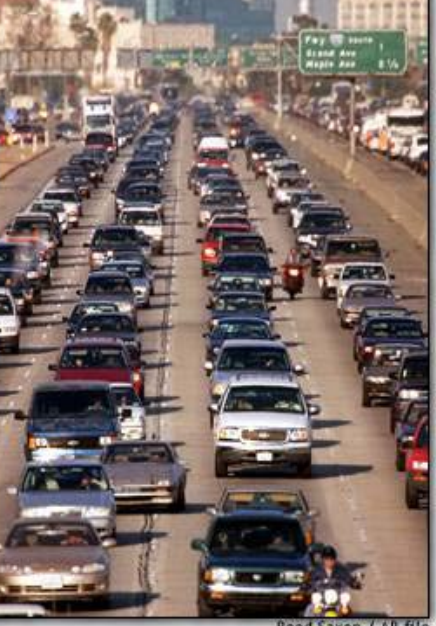

### **Crusader Castle**

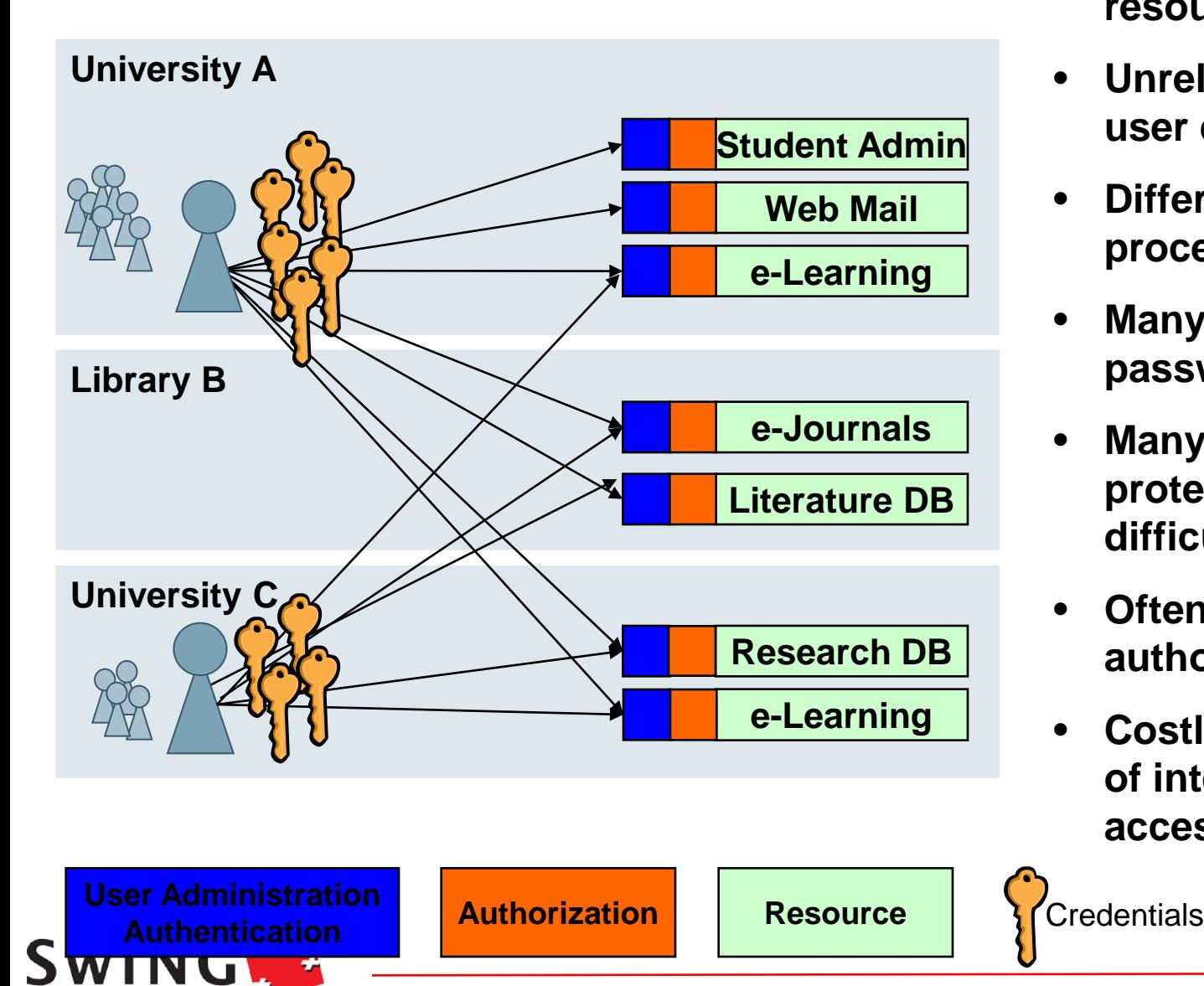

- **Tedious user registration at all resources**
- **Unreliable and outdated user data at resources**
- **Different login processes**
- **Many different passwords**
- **Many resources not protected due to difficulties**
- **Often IP-based authorization**
- **Costly implementation of inter-institutional access**

### **League of Nations**

#### **Standardized Credentials (International Conference on Passports 1920)**

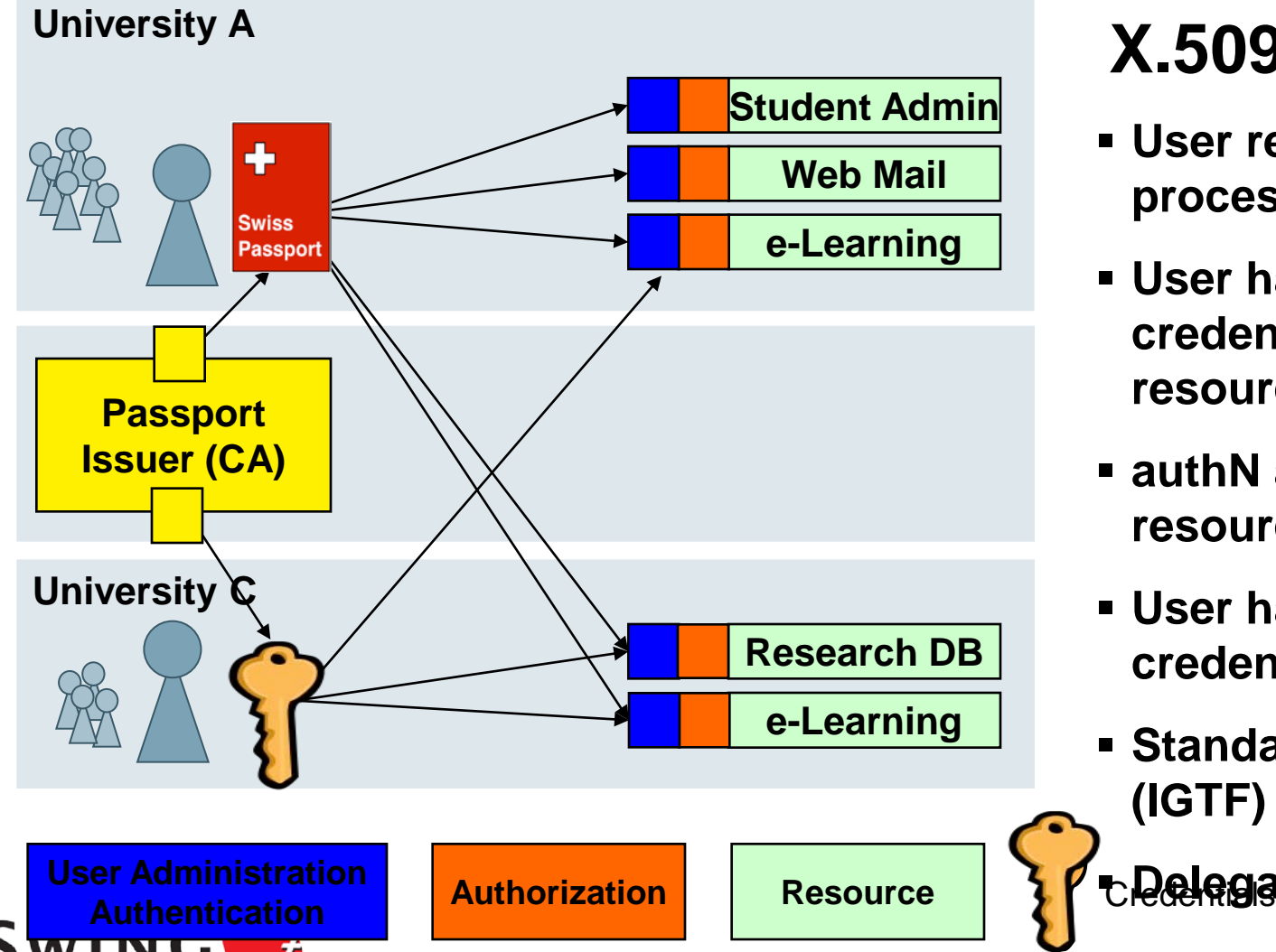

### **X.509 credentials**

- **User registration process with CA**
- **User has one credential to present to resources**
- **authN and authZ at resource**
- **User has to manage credential**
- **Standard use in grids (IGTF)**

**Delegation mechanism**

### **Federated Identity Management**

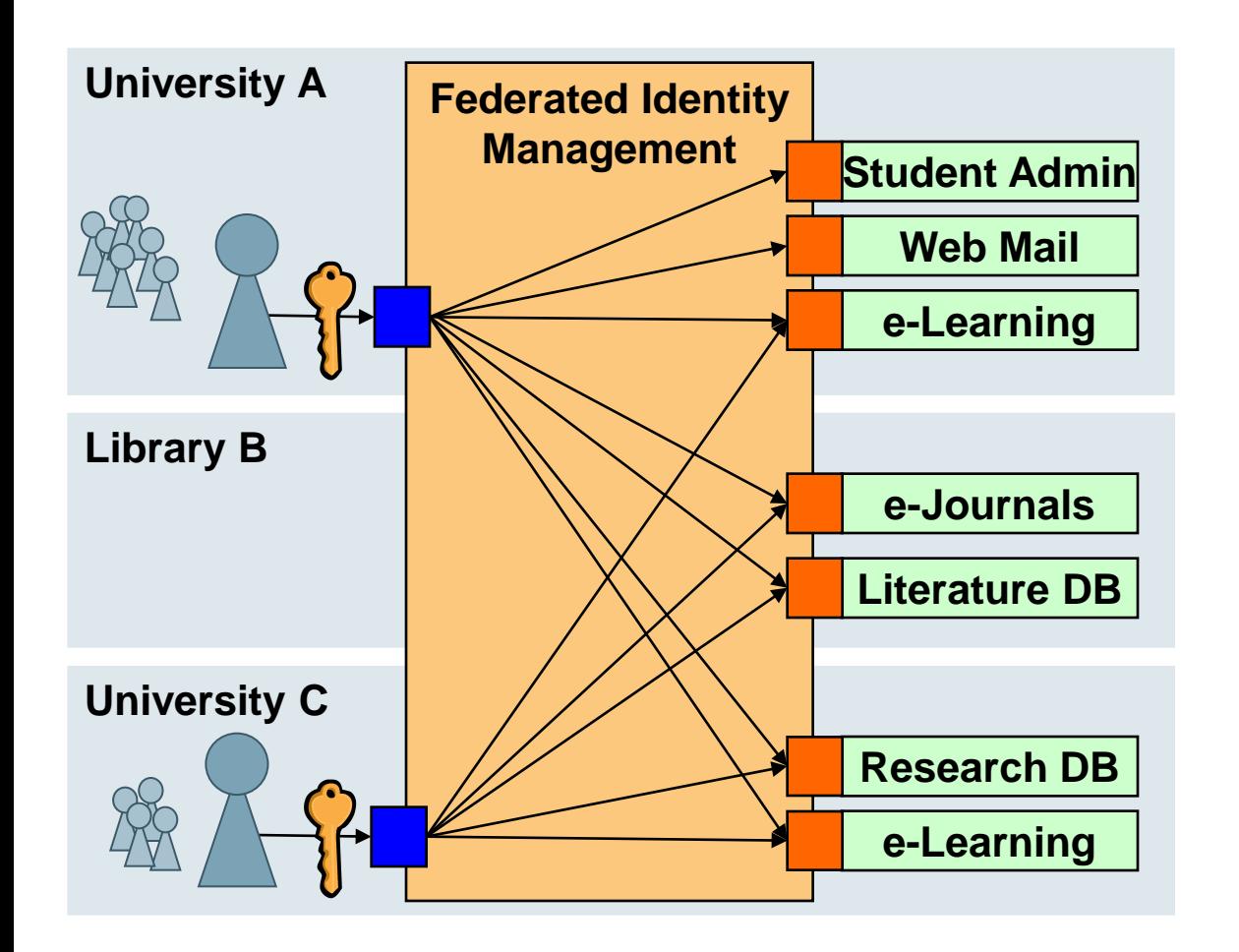

- **No user registration and user data maintenance at resource needed**
- **Single login process for the users**
- **Many new resources available for the users**
- **Enlarged user communities for resources**
- **Efficient implementation of inter-institutional access**

### **Federated Identity Management**

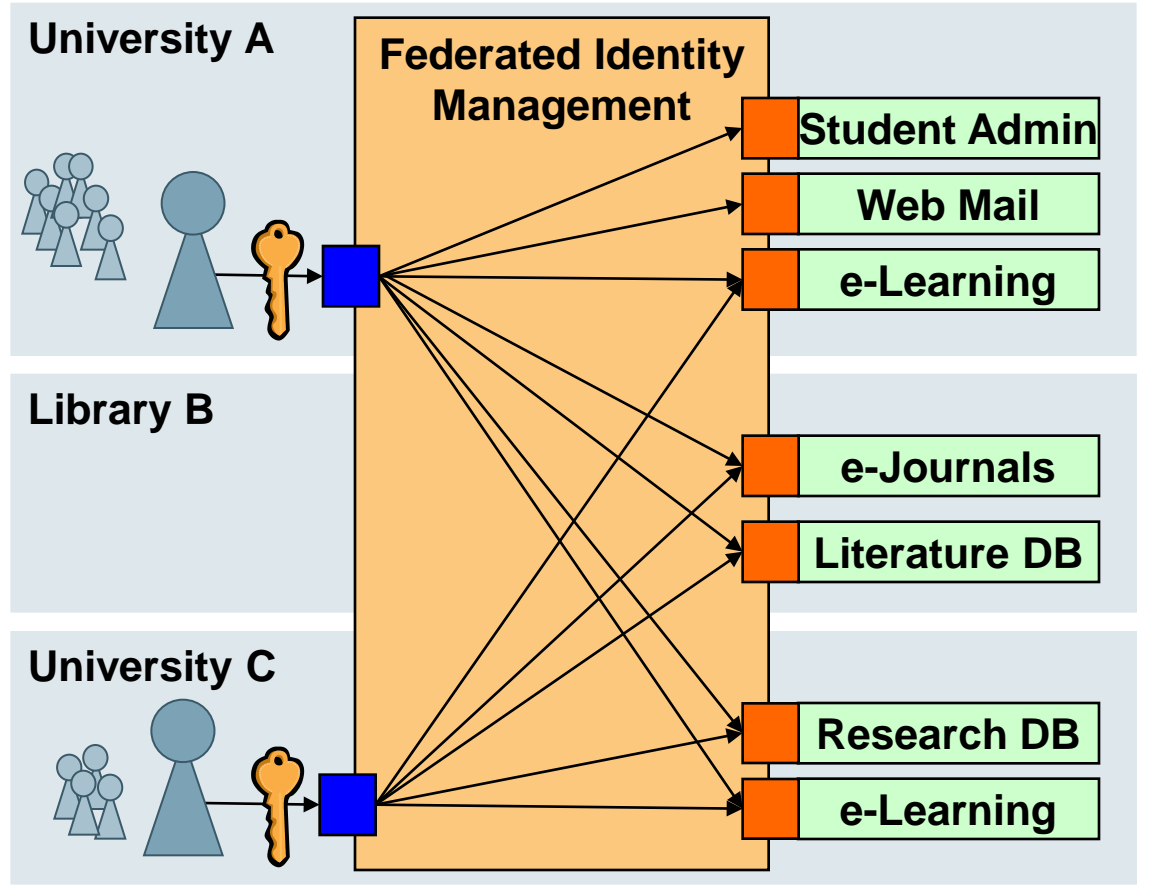

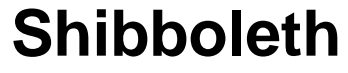

- **open source**
- **internet2**

• **SAML**

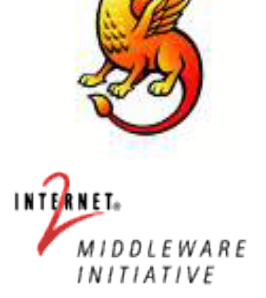

- **Web-based Single Sign-on**
	- **authN at Identity Provider**
	- **authZ at Service Provider based on user's attributes as provided by IdP**

• **Privacy**

**User Administration Authorization Authentication Authorization Resource Resource Resource Resource Resource Resource Resource Resource Resource Re** 

9

### **SWITCHaai: Authentication and Authorization Infrastructure of Switzerland**

- SWITCHaai: AAI of Switzerland: provides every user of the Swiss academic community an identity that is backed by the user's home organization (i.e. his/her university)
- Today, over 400 services use AAI to authenticate and authorize users
- Every university of Switzerland is member of AAI

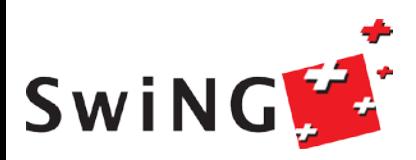

---

### **SWITCHaai Federation Spring 2011**

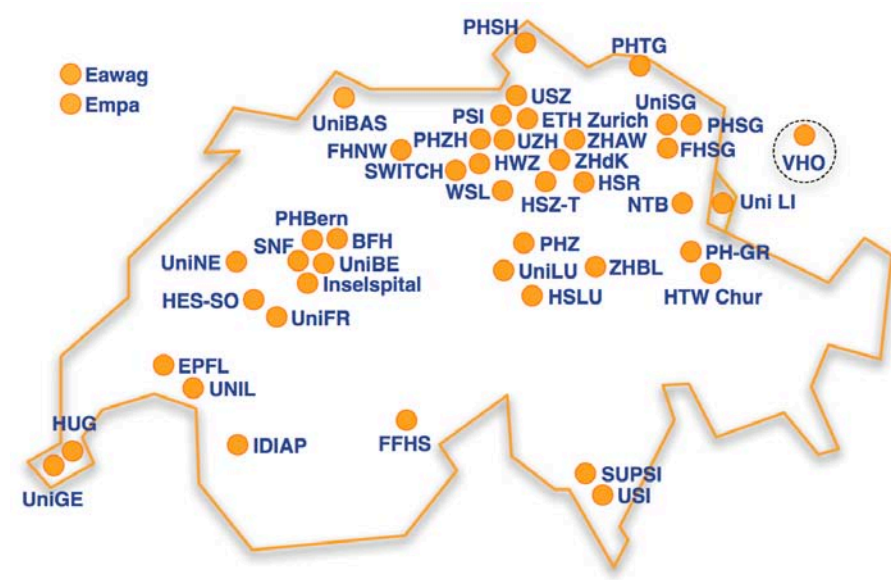

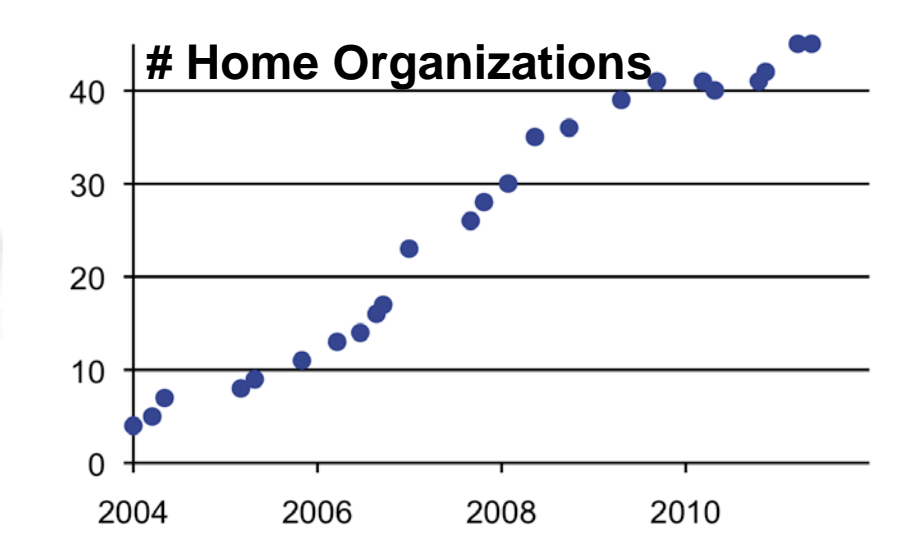

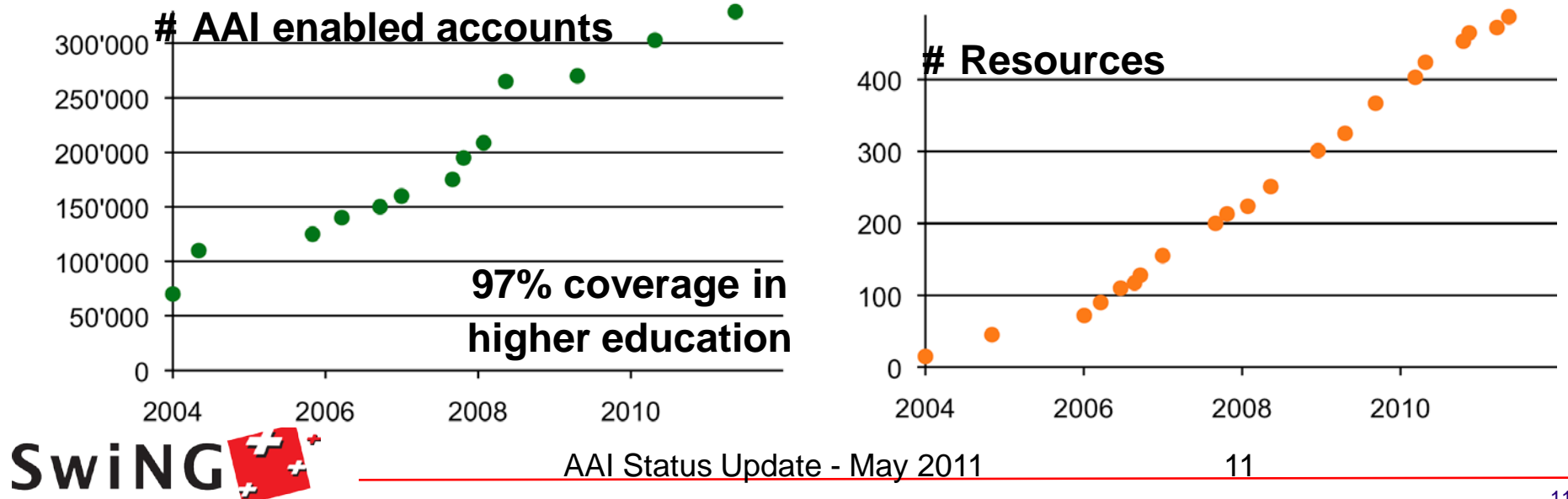

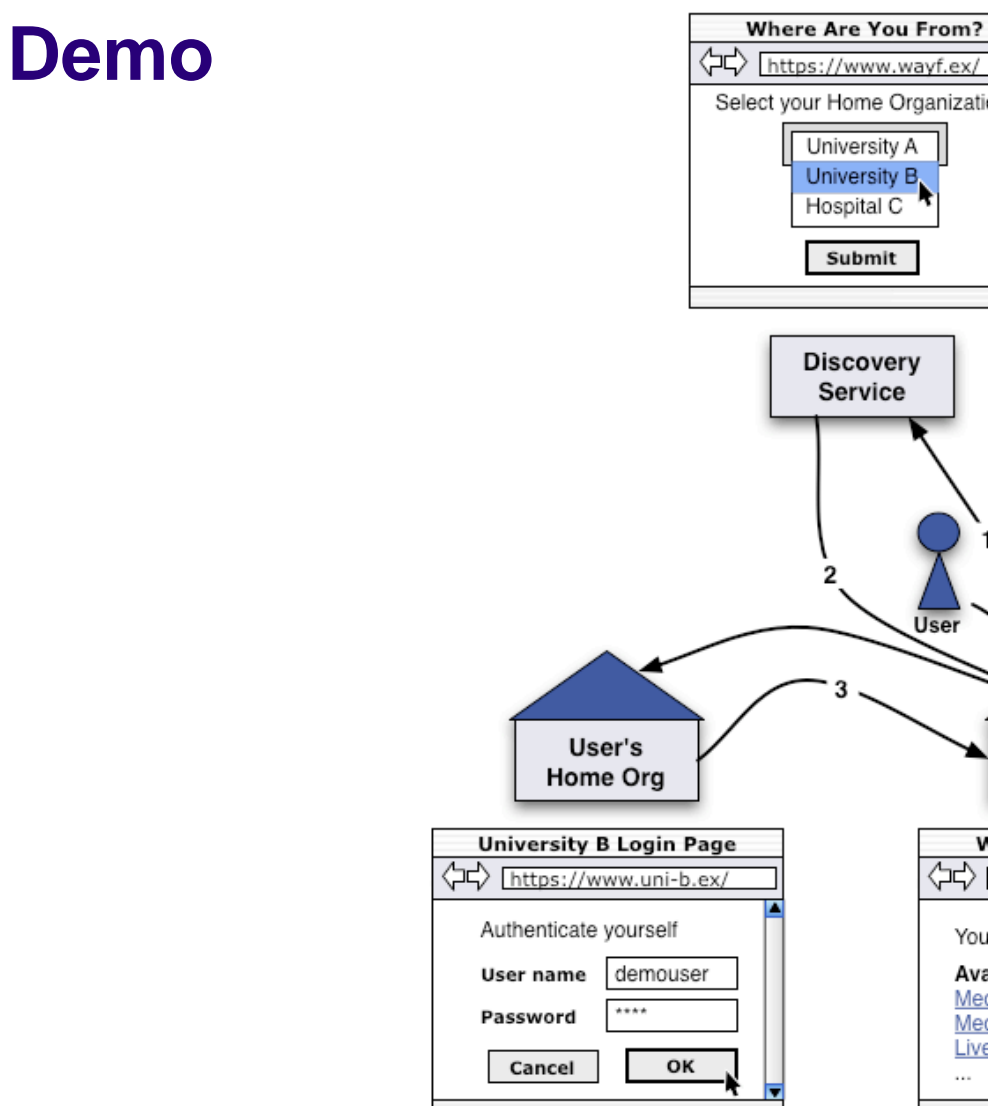

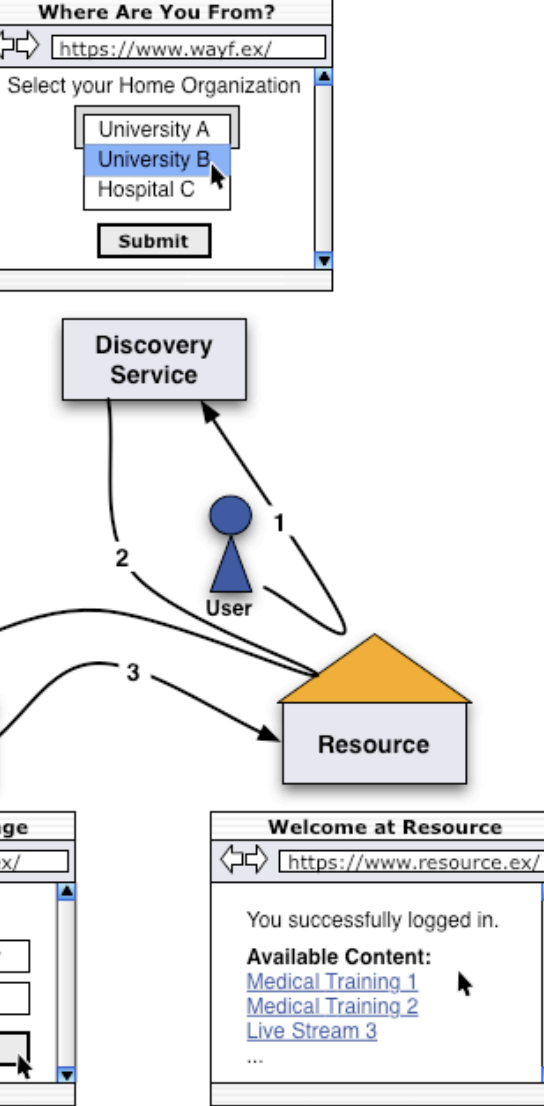

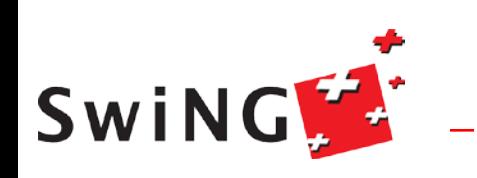

### **More about AAI**

http://www.switch.ch/aai/

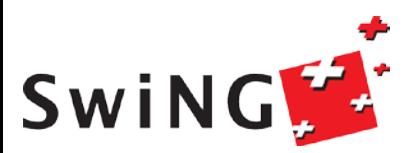

### **Outline**

- 1. AAI
- 2. X.509 certificates
- 3. Use of X.509 certificates in Grid technology
- 4. AAI and Grids
- 5. Summary

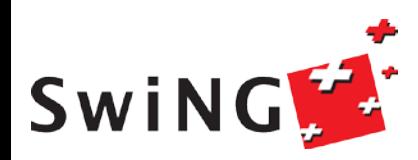

### **How do I get a certificate?**

- 1. Create a key pair (using some algorithm)
- 2. Send the public key to a Certificate Authority
	- 1. CA must obtain also personal information
	- 2. CA must perform an identity vetting
- 3. CA issues certificate with a given lifetime
- 4. Note:
	- 1. CA may revoke your certificate (in case of abuse)
	- 2. Certificate must be renewed once it expires
	- 3. and ????

# **YOU MUST PROTECT YOUR PRIVATE KEY**

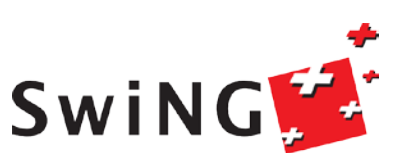

----

### **X.509 alias ISO/IEC/ITU 9594-9**

- X.509 is ITU Standard:
	- ITU-T Recommendation X.509 (1997 E). Information technology Open Systems Interconnection - The Directory: **Authentication Framework**
	- Defines a **certificate format**
		- Latest standard: X.509 version 3 certificate format
- X.509 certificate includes:
	- User identification (someone's subject name)
	- Public key
	- Validity period
	- A "signature" from a Certificate Authority (CA) that:
		- Proves that the certificate came from the CA.
		- Vouches for the subject name
		- Vouches for the binding of the public key to the subject

### **DEMO: openssl commands**

Where do I find more information on how to handle certificates?

http://www.switch.ch/grid/certificates/openssl/

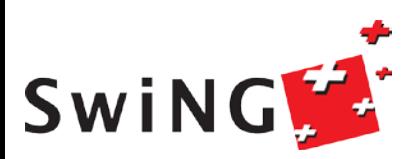

## **X.509 Certificate Example (1)**

### openssl x509 –in ~/.globus/usercert.pem –text

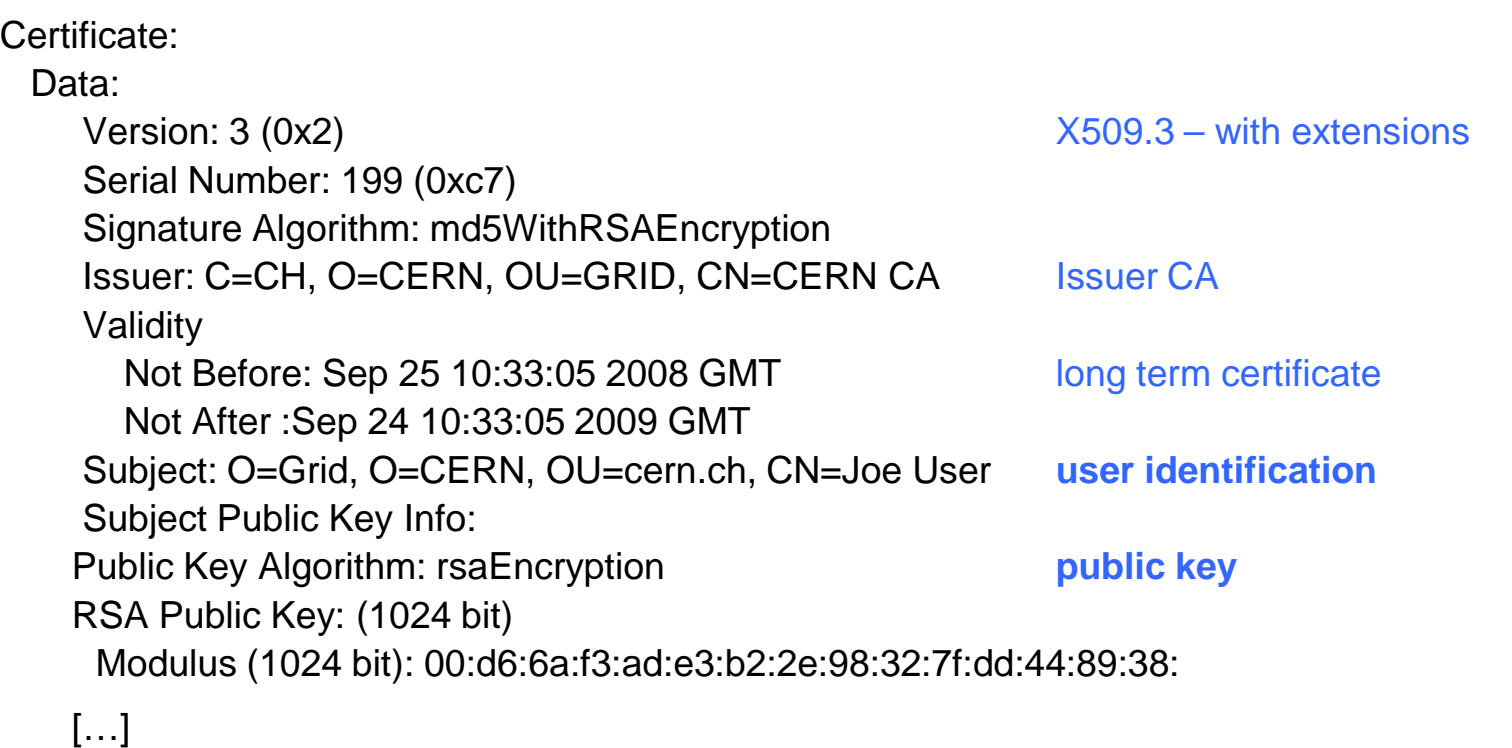

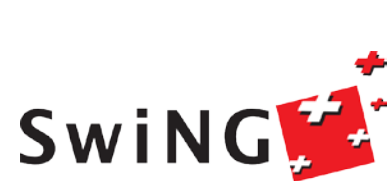

## **X.509 Certificate Example (2)**

X509v3 extensions:

 X509v3 Basic Constraints: critical Certificate extensions CA:FALSE X509v3 Subject Key Identifier: 71:BC:FC:29:4E:E9:4E:7C:C9:E4:F9:A2:6C:77:4A:E4:55:82:86:53 X509v3 CRL Distribution Points: Certificate Revocation List URI:http://service-grid-ca.web.cern.ch/service-grid-ca/cgi-bin/getCRL X509v3 Issuer Alternative Name: email:service-grid-ca@cern.ch X509v3 Certificate Policies: Policy: 1.3.6.1.4.1.96.10.1.2.1 Netscape Cert Type: SSL Client, S/MIME, Object Signing client/user Certificate Netscape Base Url: http://service-grid-ca.web.cern.ch/service-grid-ca/ Signature Algorithm: md5WithRSAEncryption 54:8b:66:e8:dc:60:cd:e3:dc:43:a7:c9:3a:12:2c:73:05:13: [...] Signature on the information

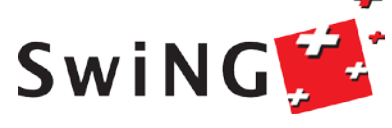

### **CA - Certification Authority**

### The role of the CA is to manage the certificate life cycle: create, store, renew, revoke

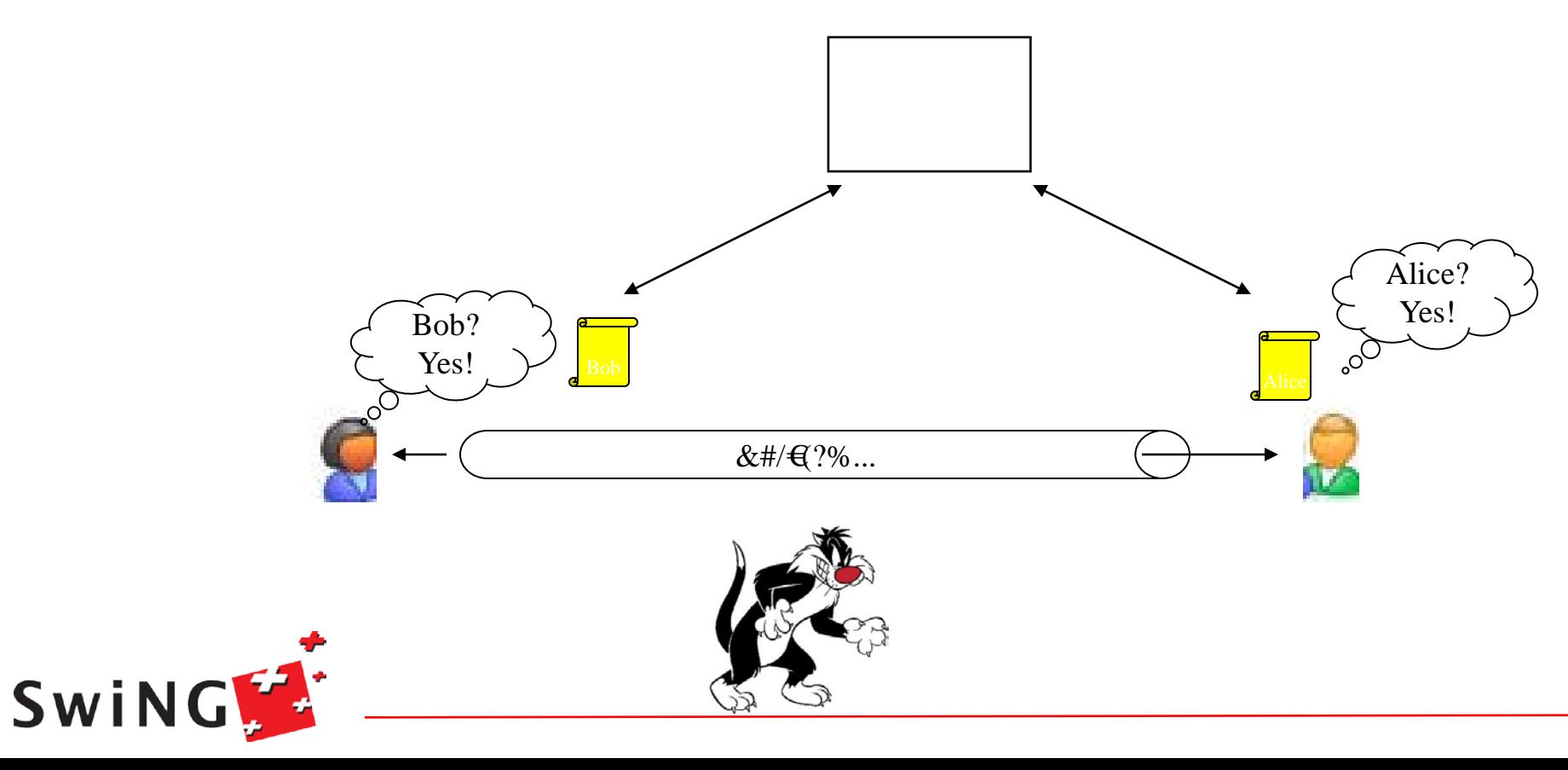

### **Trusting the CAs**

Nothing hinders you to set up your own CA and issue certificates

Getting others to trust you is the hard problem!

Trust anchors: the CAs that we more or less trust unconditionally

Granularity: 1 CA per country

Primarily used in production grids for research purposes

See www.gridpma.org

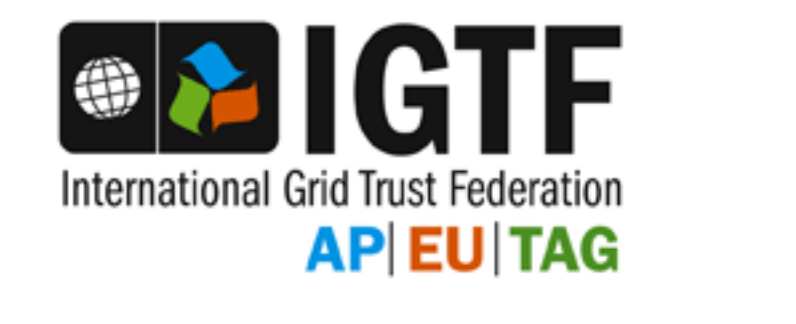

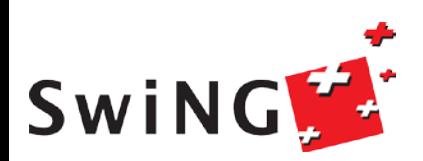

### **Where are those certificates ?**

User certificates: \$HOME/.globus usercert.pem, userkey.pem

### Server certificates:

/etc/grid-security/ hostcert.pem, hostkey.pem certificates # IGTF bundle, many small files

### Scripts:

IGTF as part of the grid software# e.g. rpm, YAIM fetch-crl # updates the CRLs

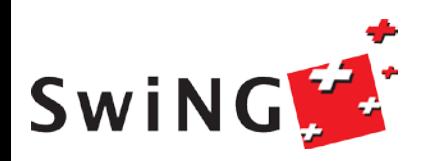

 $\frac{1}{2}$ 

### **How to protect your private key ?**

- File permissions on the private key – Only readable by owner
- Choose a "good" passphrase –Many characters (>14) –Not only letters, but also numbers and  $\#\textcircled{2A}\%$ \$

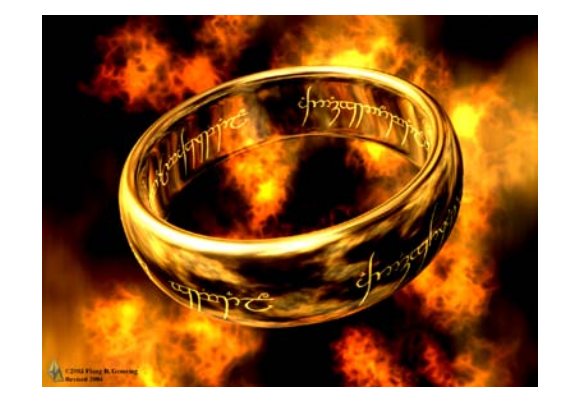

 $\frac{1}{2}$ 

• Keep track on which hosts you have put your private key

•Don't import it into browsers that you don't use all the time

• Remember: *Anybody* with access to your private key can impersonate you

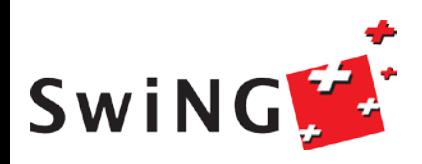

### **Outline**

- 1. AAI
- 2. X.509 certificates
- 3. Use of X.509 certificates in Grid technology
- 4. AAI and Grids
- 5. Summary

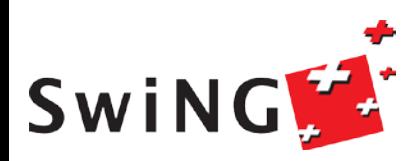

## **Single sign-on and delegation**

- Jobs require access to **multiple resources**
- To authenticate with your certificate directly you would have to **type a passphrase every time**
- Need to automate access to other resources: **Authenticate Once**
- Important for complex applications that need to use Grid resources
	- Enables easy coordination of varied resources
	- Enables automation of process
	- Allows remote processes and resources to act on user's behalf also known as **delegation**

**In the Grid Security Infrastructure today, this is solved by** *'proxy certificates'*

- *A temporary key pair*
- *In a temporary certificate signed by your 'long term' private key*
- *Valid for a limited time (default: 12 hours)*

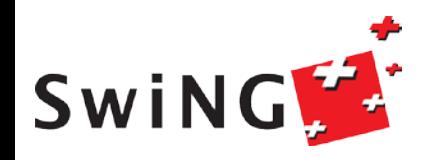

### **Delegation**

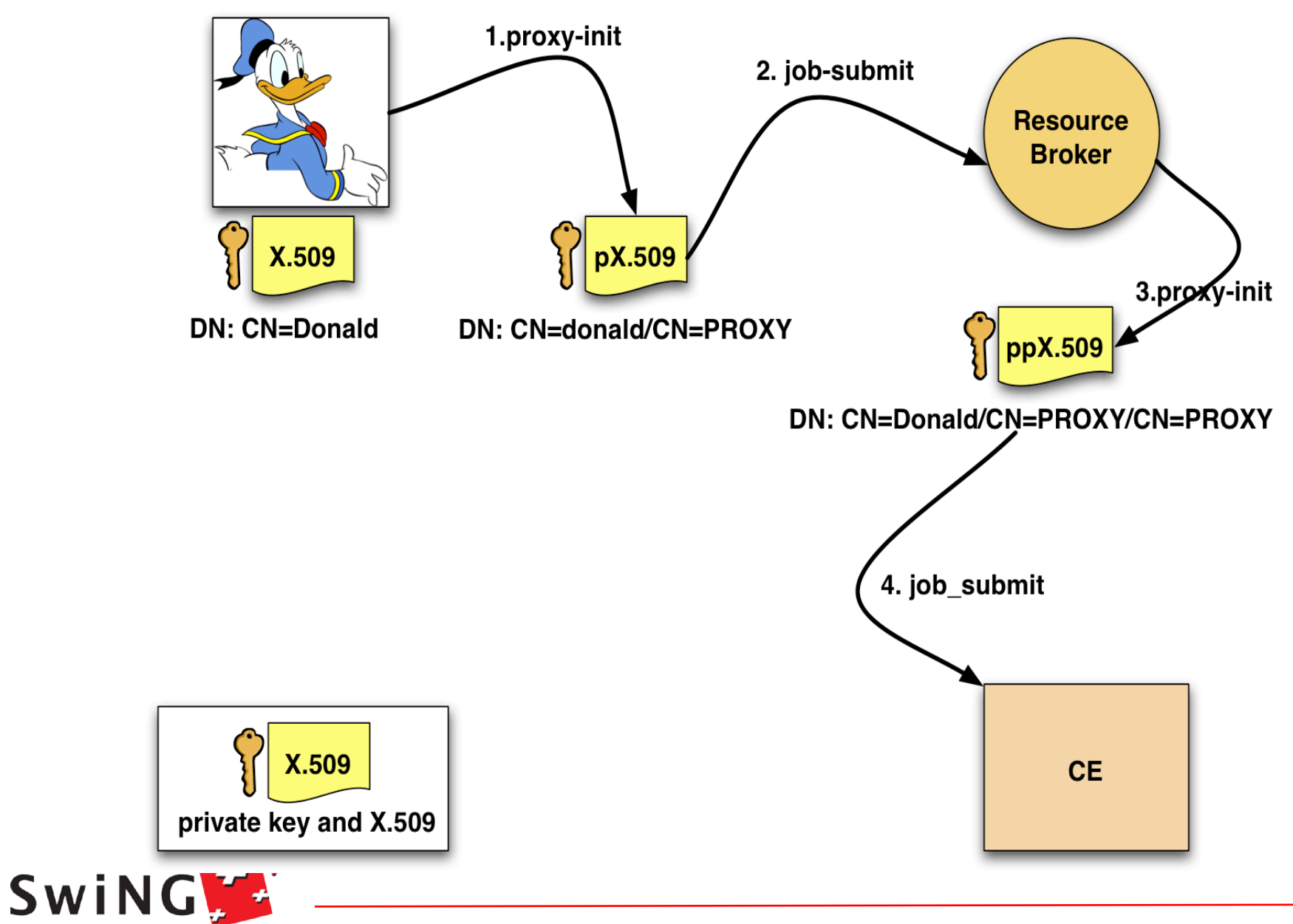

### **Proxy Certificates**

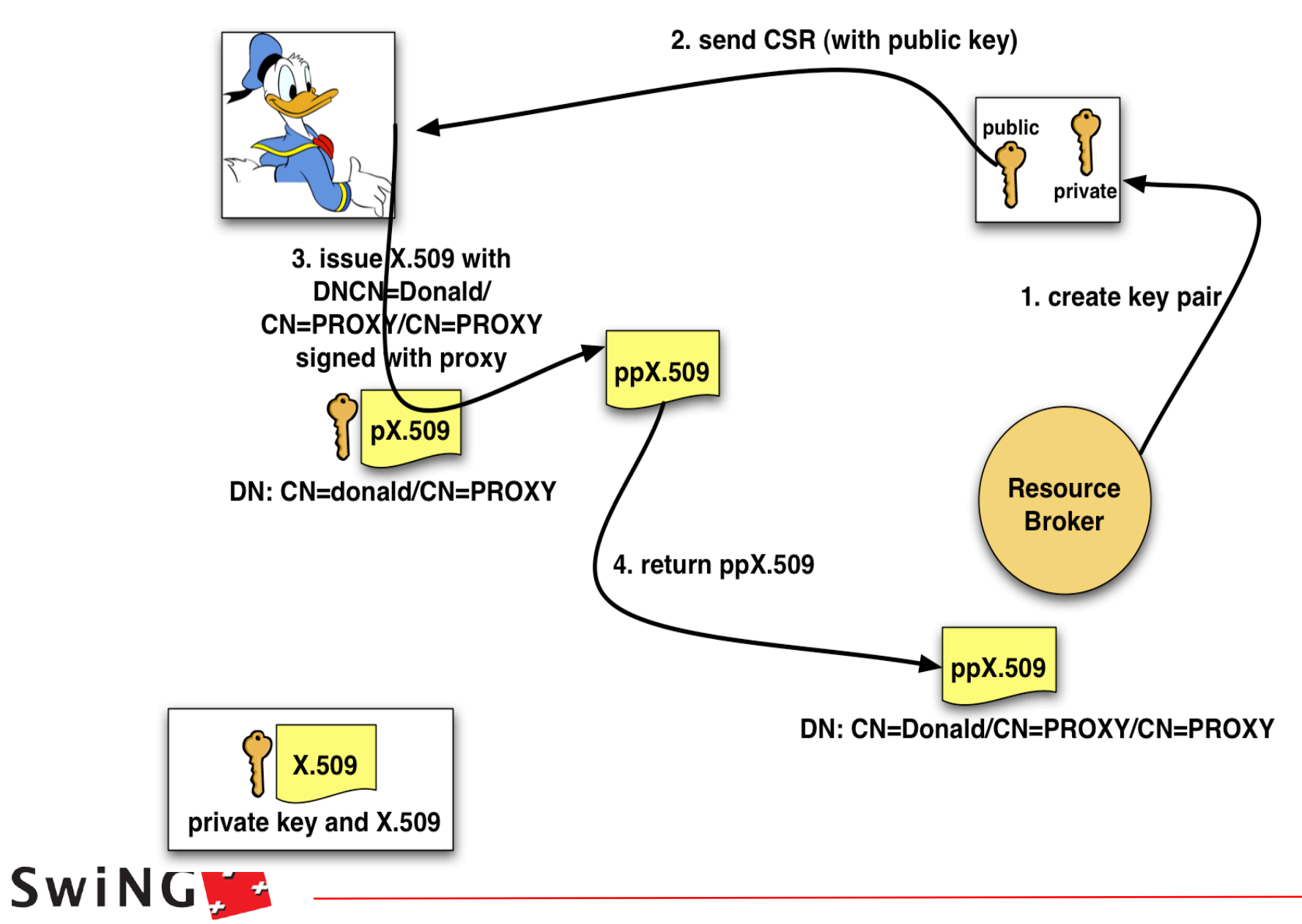

### **Delegation and limited proxy**

#### **Delegation = remote creation of a (second level) proxy credential**

- Agents and brokers act on behalf of users
- with (a subset of) their rights
- This leads to a push model with proxies
	- you don't know beforehand where your task will end up

#### **Allows remote process to authenticate on behalf of the user**

Remote process "impersonates" the user

#### **The client can elect to delegate a "limited proxy"**

Each service decides whether it will allow authentication with a limited proxy

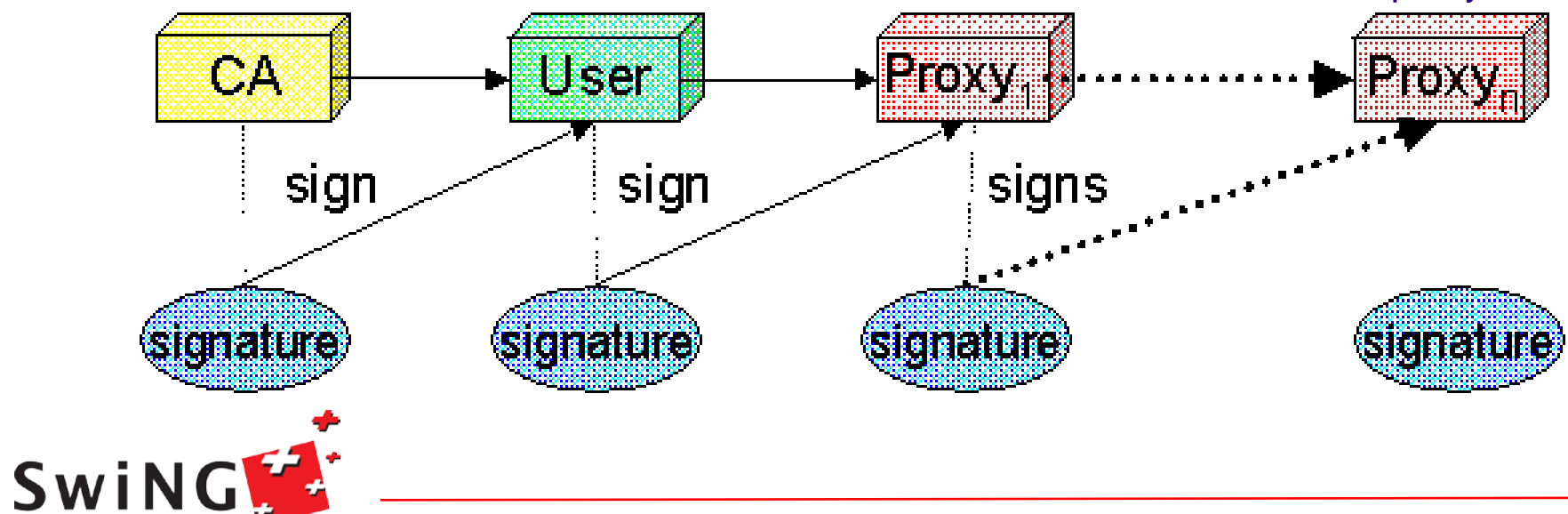

### **Proxy renewal**

Proxy has limited lifetime (default is 12 h) Bad idea to have longer proxy

However, a grid task might need to use a proxy for a much longer time Grid jobs in HEP Data Challenges on LCG last up to 2 days

A dedicated service can **renew** automatically the proxy

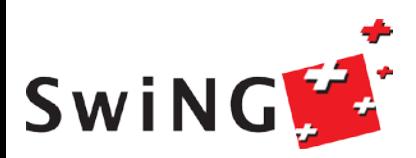

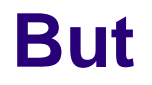

Something is missing……

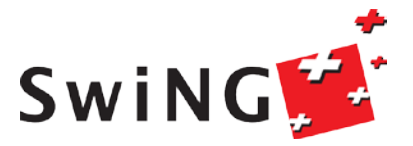

 $- - -$ 

### **VO information**

Remember: user acts as member of a VO

### VO may also add information Group memberships Roles

#### Example: VO PlatypusLovers

Groups: HavePlatypus, BeenInAustralia Role: FinancialOfficer, PlatypusCaretaker

#### De-facto Standard: VOMS

Virtual organization membership service One VOMS instance per VO

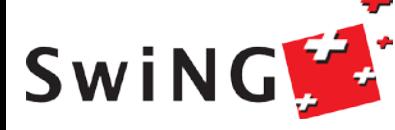

 $-$ 

## **VO Information in VOMS**

Groups and role information is issued as an Attribute Certificate (AC) that is put as an extension into the user's proxy certificate

All groups are listed, ordering matters Role information is present *only if the users requests it*

AC contains list of "fully qualified attribute names " FQAN Example:

/vo\_name/group1/Role=administrator

/vo\_name/group2

/vo\_name/group2/subgroup2

First FQAN is primary FQAN  $\rightarrow$  special role in job handling

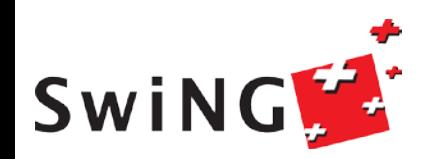

 $\frac{1}{2}$ 

### **Outline**

- 1. AAI
- 2. X.509 certificates
- 3. Use of X.509 certificates in Grid technology
- 4. AAI and Grids
- 5. Summary

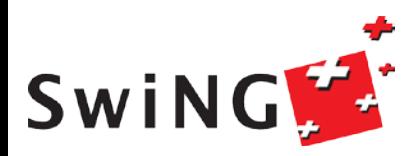

### **Problems of Certificates**

- Certificates have their drawbacks:
	- Provisioning certificates to the user is cumbersome
	- Certificates require a lot of knowledge from the user
	- Private keys must be properly secured

• Conclusion from a usability point of view:

*Easiest is to hide the certificates from the user !*

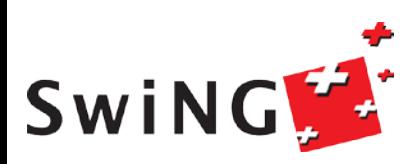

- ---

### **Issuing Certificates based on AAI**

Idea:

As every student of Switzerland already has an AAI credential, issue certificates based on AAI  $\rightarrow$  identity vetting is already been done by the university

Consequence: user friendly way to obtain certificate No special identity vetting needed Certificates simply expire once they are no longer used

Short-lived credential service (SLCS): issues Grid certificates to a member of SWITCHaai based upon successful authentication at his/her home organization

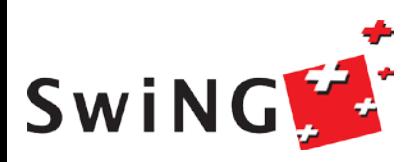

 $\frac{1}{2}$ 

### **Easy grid access: SLCS Certificates**

Online CA issuing short-lived X.509 certificates based upon authentication at Shibboleth Identity Provider

**Shibboleth** attributes used in DN

In production and accredited by **EuGridPMA** 

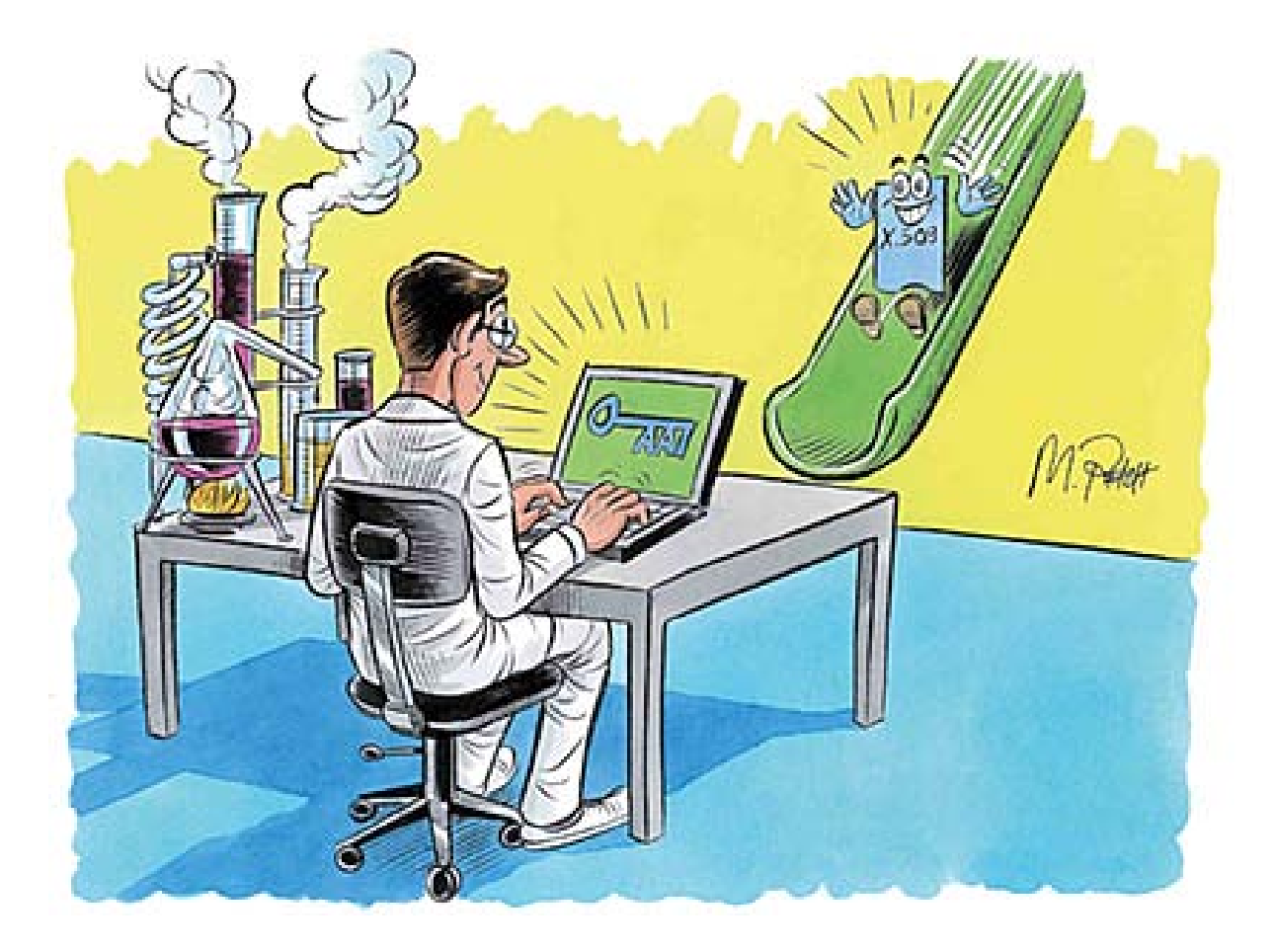

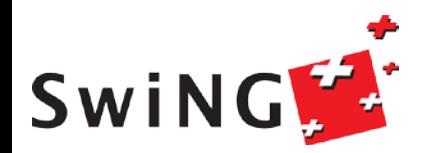

### **SLCS Certificates based on AAI**

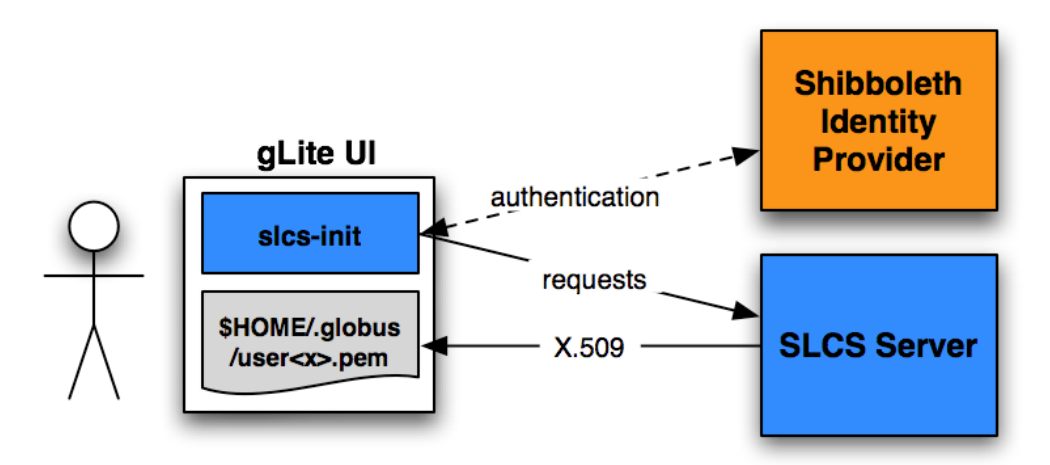

Certificate lifetime < 1 mio sec (~ 11 days)

Easy generation from the command line based on authentication to AAI

Certificates simply expire after 11 days and can reissued many times  $\rightarrow$  easy to use for the user

SLCS service is operated by SWITCH – see http://www.switch.ch/grid/slcs

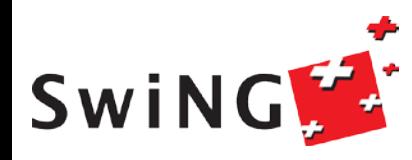

 $-$ 

### **Outline**

- 1. Introduction
- 2. Virtual Organizations
- 3. A sloppy introduction into cryptography
- 4. X.509 certificates
- 5. Use of X.509 certificates in Grid technology
- 6. AAI and Grids
- 7. Summary

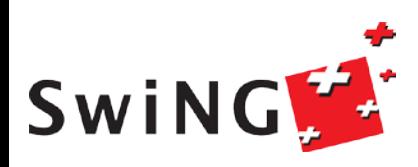

 $\frac{1}{\sqrt{2}}$ 

### **Summary**

Basics of cryptography

Access to the Grid through proxy certificates

VO Information:

groups and roles Issued as attribute certificate (AC) containing FQANs

Delegation mechanism

Issuance of SLCS certificates through AAI authentication

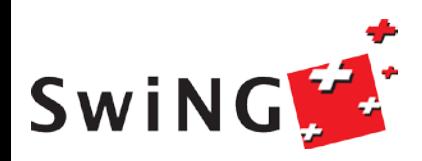

 $- - -$ 

### **Links, references**

PKI and general internet security: C.Kaufmann, R.Perlman, M.Speciner: Network Security, Prentice Hall

Certificate handling:

<http://www.switch.ch/grid/certificates/openssl/>

SLCS certificates:<http://www.switch.ch/grid/slcs>

EGEE security architecture: <https://edms.cern.ch/file/935451/2/>

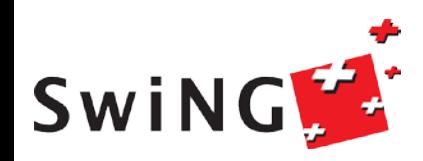

 $-1$